## Dialer GSM [Mikro-terminal]

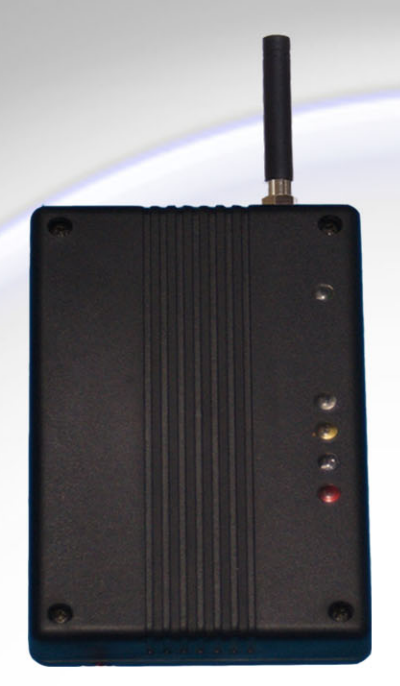

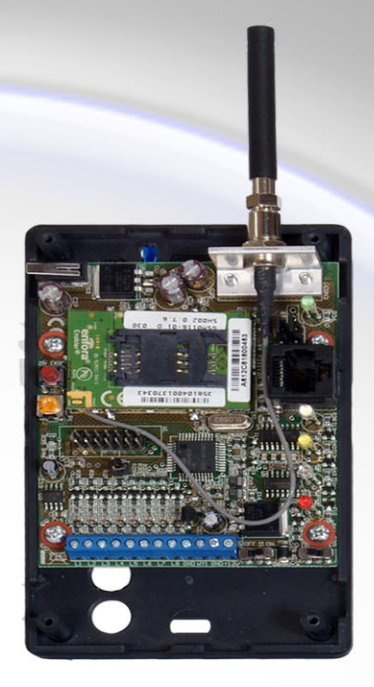

Przeznaczenie

 $\ast$ Dialer do przesyłania sygnałów alarmowych torem GSM w technologii SMS i/lub **GPRS** 

Zasoby:

- $\ast$ 8 wejść dwustanowych
- Jedno wyjście sterowane z poziomu dialera lub bazy  $\ast$
- $\ast$ Wejście sabotażu obudowy

## Funkcje:

- $\ast$ Praca w trybie terminala
- $\ast$ Praca w trybie centralki alarmowej
- Indywidualne kierowanie meldunków do wybranej bazy odbiorczej i/lub telefonu  $\ast$ użytkownika

**Funkcje SMS** 

- $\ast$ Wysyłanie sygnałów do trzech baz monitorowania w torze SMS
- $\ast$ Wysyłanie sms-ów tekstowych do trzech odbiorców
- Rezerwowy Tryb Pracy dla GPRS-u  $\ast$

**Funkcje GPRS** 

- $\ast$ Wysyłanie sygnałów do trzech baz monitorowania GPRS
- $\ast$ Możliwość zaprogramowania dwóch APN

Konstrukcja

- Zamknięta obudowa z panelem diod sygnalizacyjnych  $\ast$
- Zasilanie zewnętrzne 13,8V DC  $\ast$
- $\ast$ Możliwa inna zabudowa lub montaż bezpośrednio w obudowie centrali alarmowej
- Programowanie za pomocą złącza RJ45 z dedykowanego programu  $\ast$
- Dodatkowe złącze do podłączenia pomocniczego wyświetlacza alfanumerycznego

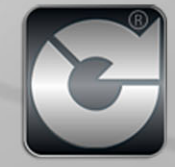